# **Tenerife, January 2009**

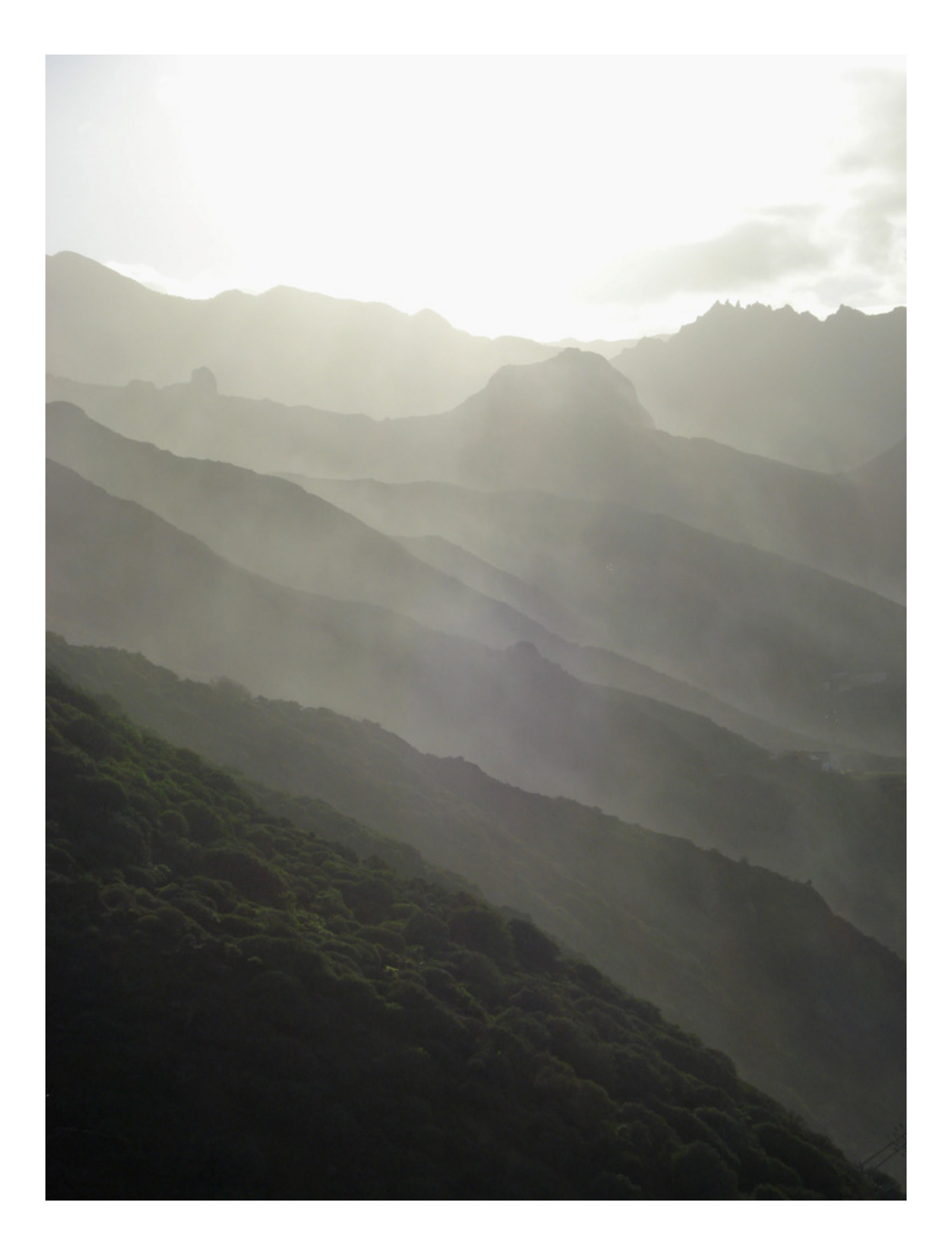

## **Trip report by Per Henningsson**

### **Background and logistics**

This is a report on a week's vacation on the Spanish island Tenerife in the eastern Atlantic ocean in third week of January. The focus of the trip was general nature exploring and birding, especially targeted on the endemics. My girlfriend, Teresa, and I left Landvetter Airport, Sweden, at 7:15 on the  $18<sup>th</sup>$  of January, leaving behind dark, grey, cold and snowy weather. The traveling agency was the Swedish company Apollo and we flew with Novair. The emissions from the flight was compensated using Atmosfair (http://www.atmosfair.com) at a cost of 33  $\epsilon$ /person including both ways. The flight was pleasant and without any problem.

From the airport we took a transfer bus to our hotel, named 'Casa del Sol' (how appropriate), in the upper part of Puerto de la Cruz on the north coast. The hotel was nice (although the rooms were not more than ok) and the location was good for us, away from the centre and thereby calm.

To get around on the island we rented a Hyundai Getz for 4 days at a cost of only 70  $\epsilon$ . Ask around a bit in Puerto de la Cruz for a good deal, there are many companies on the market and their prices can vary quite a lot. Be sure to get insurance and unlimited mileage included, though. We used 'Opticar' and they worked fine, delivered the car perfectly on time in the morning to our hotel and picked it up on the last evening. No problem. They have an office in the entrance floor of the shopping mall in the centre of Puerto de la Cruz. Fuel on Tenerife is still inexpensive (ca  $0.6 \in$ /liter), so all in all traveling around Tenerife is really a bargain. The traffic on Tenerife is quite okay; speedy but not hazardous. People actually often times help each other in the traffic, stopping and making way into lanes and so on, quite unlike the southern Europe driving style. The roads on Tenerife are very good, but are often extremely winding and quite narrow in the mountains. There are a good system of freeways along both the south and the north coast which makes it possible to go between Puerto de la Cruz in the north and e.g. Los Cristianos in the south within an hour. But, apart from these roads, the general rule is to always expect the driving to take far more time than you think. Take it easy, you're on vacation!

#### **Literature**

Prior to the trip we bought the excellent birding guide 'Where to Watch Birds in Tenerife' by Eduardo García del Rey (ISBN: 84-95412-07-1). Get this book! It will guide you to places you would not have found on your own. This guide is very good apart from some minor errors in directions to some of the places (which I will comment on in the text). Whenever in the text I refer to 'the guide', this is the book I mean. Planning before the trip was fairly extensive, involving reading a lot of trip reports found on the Internet (there are many) and reading Eduardos guide thoroughly.

When it comes to maps, it might be possible to get by with a quite simple one since even many of the "larger" roads will take you out to the most beautiful and interesting areas. We found a good map prior to the trip at a scale of 1:95 000 (ISBN 1-84330-164-4) and a detailed map is always good to have. Here is otherwise a simpler one that might be ok: http://www.iac.es/project/ere07/media/tenerife\_map.jpg

Bird literature used was the "Collins Bird Guide" ("Fågelguiden" in Swedish) by Lars Svensson et al. (ISBN 91-34-51038-9), which covers all the endemic species and some of the endemic subspecies. For nature related information about the island we used Sunflower

Books' guide 'Tenerife – car tours and walks' (ISBN 1-85691-270-1), which have suggestions on walks all over the island and 'Naturguide till Tenerife' (ISBN 91-86638-10-6), which is very interesting to read for a general naturalist (although written in Swedish). For general information about the island we used Fyris Reseguider 'Teneriffa' (ISBN 91- 8509162-6) which is good and includes the 1:95 000 map mentioned above and Insight Guide's 'Tenerife & the Western Canary Islands' (ISBN 981-234-495-0).

#### **The island and the birding sites**

Tenerife is a remarkable, fascinating island with an exceptional variation of habitats, vegetation types and landscapes. It is the largest island  $(2.034 \text{ km}^2)$  of the island group Canary Islands, which in turn belongs to the larger group called Macaronesia, including the other east Atlantic island groups Azores, Madeira, Salvage and Cape Verde. Tenerife lies in the centre of the Canary Islands and 275 km off the west coast of Africa on the same latitude as southernmost Morocco.

Within this island you will find a wide range of habitats, from dry scarce euphorbia shrub to lush dense laurel forest and all in-between. Put on top of that the great height of Mount Teide which adds to the variety with its own unique ecological zone. Very roughly, one can say that the north coast is greenest, with the highest rainfall, the south driest with little vegetation, the west has high mountains and mostly shrub-like vegetation, the east has lower mountains and the largest laurel forests and the center is the high mountain zone including the moon-like landscape of Las Cañadas and the peak of Teide at 3717 meters above sea level. Where ever you choose to stay you can reach any part of the island and return to your hotel within a day's trip. However, if your goal is to explore the nature of Tenerife it is advisable to stay in Puerto de la Cruz (or somewhere else in the north) since this is a perfect base from where to go to most of the interesting sites and also the nature around Puerto is much more appealing than in the south around for example Los Cristianos/Playa de Las Americas. On the other hand, if you are craving for the sun the south is a safer bet.

The birding on the island was very nice with lots of birds and accessible sites. We focused primarily on the endemic species and others that were new to us, excluding some otherwise obviously good birding sites that would have lengthened our species list. Therefore our list is hardly impressive (35 species). We skipped for example a visit to Amarilla Golf Course near Los Cristianos in the south, which otherwise seems to be a very good place to find some extra species, in favor of more interesting places nature-wise. Our strategy was to choose what we thought, based on literature, was the single best site for each species and then focus on that. It appeared to work well, although at the cost of the length of the list.

The weather during our stay was good. In most mornings it was cloudy and 15-18 degrees, but during the day clouds generally disappeared (sometimes building up in the late afternoon again). Temperature was in between 18 to 24 at sea level during the day, but since the island has such high variation in altitude we sometimes had well below 10 degrees in the mountains. You need to pack for a range from 25 degrees (in the south) to maybe 5 or less (in Las Cañadas and Teide). During the week we almost escaped the rain, there was only one day with rain in Puerto de la Cruz and then we were off in the west. However, this time of year and on the north coast you should expect rain, at least sometime, so don't forget the raingear! Generally, the climate in the Canary Islands are fairly stable due to the Canary Current which levels out variation in temperature resulting in mild winters and moderately hot summers.

However, winter is naturally the time of year with most rainfall and the lowest temperatures. Sunrise is roughly at 8 and sunset at 7 this time of year.

#### **The birding**

Day 1 (18/1-09) (Around Puerto de la Cruz and along the coast)

First day and as always the pleasant procedure of getting your bearings and curiously looking at your closest surroundings. Already from the balcony: **Tenerife Blue Tit**, **Common Kestrel**  (subspecies *canariensis*), **Collared Dove** and **Plain Swift**. The Plain Swifts were first heard (their call is slightly different, lighter than the common swift, or is it just my imagination?) and then we found a whole flock of 20 individuals circling above the hotel. Good start! These birds are partial migrants, but we saw several fairly big flocks during the week at various places. Along the coast many **Yellow-legged Gulls** (subspecies *atlantis*) and in the evening, spotted from the balcony, one **Grey Heron** and two **Monk Parakeets**. The Monk Parakeets are breeding freely in small populations at a couple of sites on the island, but are of course feral from the beginning. Fun to see anyway.

#### Day 2 (19/1-09) (Around Puerto de la Cruz)

This second day was still spent in and around the town. From the balcony in the morning **Spanish Sparrows**, yet some more **Plain Swifts** and a couple of **Tenerife Blue Tits** where seen very well (the blue tits do look quiet different from the European ones). Along a walk in the outskirts of the town; many **Canaries**, several **Canary Islands Chiffchaffs** (compared to the European ones they sing quite differently), three **Blackcaps** (two males, one female), several **Blackbirds** (subspecies *cabrerae*), **Collared Doves**, **Common Kestrels** (subspecies *canariensis*) and even more **Plain Swifts**. Along the stony coast six **Turnstones** and one **Whimbrel**. In the afternoon, yet another **Monk Parakeet** in the middle of the town. First general impression is that there are a lot of birds around, even though the number of species is low.

Day 3 (20/1-09) (Teno Mountains in the West)

This was the first day with car and also the first day with rain in Puerto de la Cruz. Perfect, let's escape the rain! The plan for the day was to go Punta de Teno for Barbary Falcons and Rock Sparrows and then up into the Teno Mountains.

The Teno Mountains in the west might be the most dramatic mountains on the island. The views over the deep 'barrancos' and the sharp mountain peaks are extraordinary. Vegetation in these mountains is very unlike what you are used to in the rest of Europe. Yet, one might say that the vegetation here, which mainly consists of various Euphorbias and Verode, forms a habitat analogous to the Mediterranean 'Macchia', low and shrubby.

On the way out towards Punta de Teno, in San Bernardo, we saw the first **Robin** (subspecies *superbus*; they sing clearly different from the European ones). First stop was Punta del Fraile, which lies before the first tunnel after Buenavista del Norte going out against Punta de Teno. The del Rey-guide says that the best place to stop for a lookout is just before that tunnel, but we stopped a bit earlier. On the way out to Punta de Teno you will see big signs along the

road saying that the road is closed due to the risk of falling rocks from the mountain sides. I had read about this before in other trip reports, but seeing the size of the signs and how many they were, we still hesitated a bit to go further. However, after seeing several cars coming and going into the area (among them also tourists) we decided to go on. To avoid having to linger too long in the risky parts we stayed by the signs while looking for the Barbary Falcon. It took us less than 10 minutes before two **Barbary Falcons** was found. They were soaring against the wind over the slope just above Punta del Fraile, just as described in the guide. The distance was of course larger from this spot than the suggested one, but it was no problem to see the falcons. Also at this spot the first **Common Buzzard** (subspecies *insularum*). After this we went towards the plains near Punta de Teno and the fields described in the guide as the best place during winter to see Rock Sparrows. The fields are easy to find, just drive on towards Punta de Teno and along the road on your right you will see them. A broken fence surrounds them. This is less than one km before reaching Punta de Teno. Just before reaching the fields we saw our first **Berthelot's Pipit** (many to come). The bird was on the ground just a couple of meters away. Reaching the fields we walked around them and came about halfway around before a big flock of maybe 20 **Rock Sparrows** flew up! Nice! It was amazing how well hidden they were on the ground; it looked like they got absorbed by whatever they landed on. I started following them for a closer look, but they always flew off when you approached. After a while I got great views of them from maybe a distance of 20 meters, but to manage that I needed to sneak up on them, tricky birds. After these great views I started heading back to the car and then two **Barbary Partridges** (subspecies *koenigi*) flew up less than 10 meters away! What a bonus! These are not super easy, although there are supposed to be reliable sites elsewhere on the island (Barranco del Infierno in the south, for example).

At Punta de Teno the views are again extraordinary! The wild ocean, the dramatic mountains with the soft sweeping plains in front… When it comes to birds, only **Yellow-legged Gulls** (*atlantis* of course) were around.

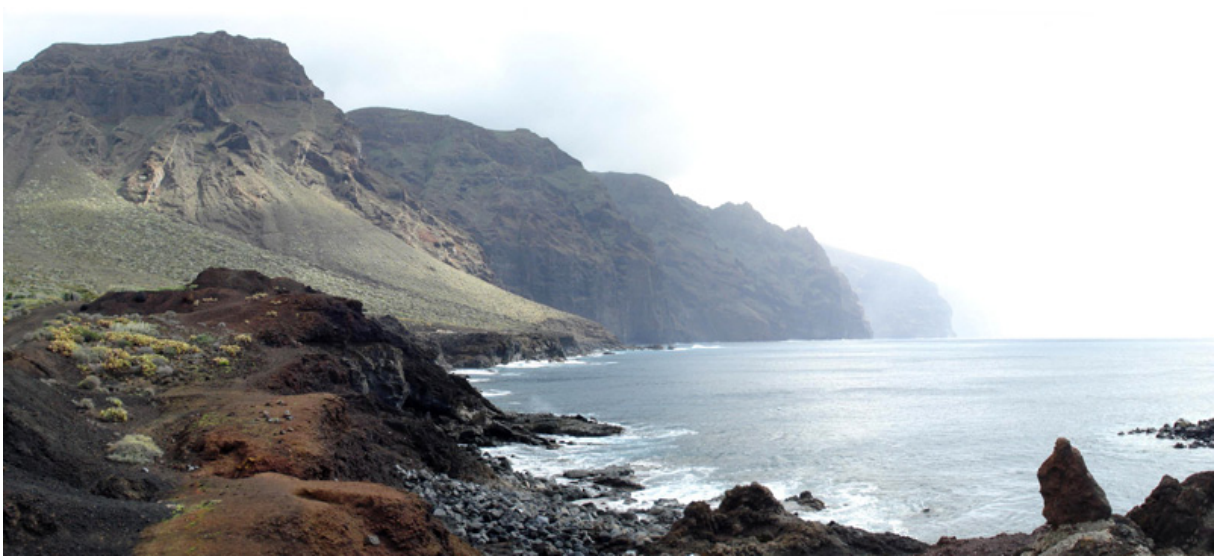

Punta de Teno.

We left Punta de Teno for lunch in Buenavista del Norte and headed after that up into Teno Mountains towards El Palmar. Just outside this small village we saw six **Common Buzzards** (subspecies *insularum*) soaring up in the mountains and in the Verode by the road one male **Sardinian Warbler** (subspecies *leucogastra*). Everywhere are the **Canary Islands** 

**Chiffchaffs**. Further up in the mountains near Las Portillas we saw one **Common Kestrel** and far away over Teno Alto one potential **Barbary Falcon** (heavy falcon).

Now the real mountain roads begin! What a place! We took the road towards Masca famous for its extreme location in the middle of these mountains and this route is fantastic. There are no words to describe these mountains. After passing Masca and the tightest serpentine road we've ever driven on we stopped at a viewpoint ('Mirador', there are lots of them in the mountains all over the island, which is convenient) overlooking the Masca Valley. We saw a couple of **Ravens** (subspecies *tingitanus*) flying higher up in the mountains. From here we made our way slowly through the beautiful mountains towards Los Llanos via Santiago del Teide. Then via La Montañeta back home. Along the road not much more in terms of birds apart from some **Common Buzzards** and **Common Kestrels**.

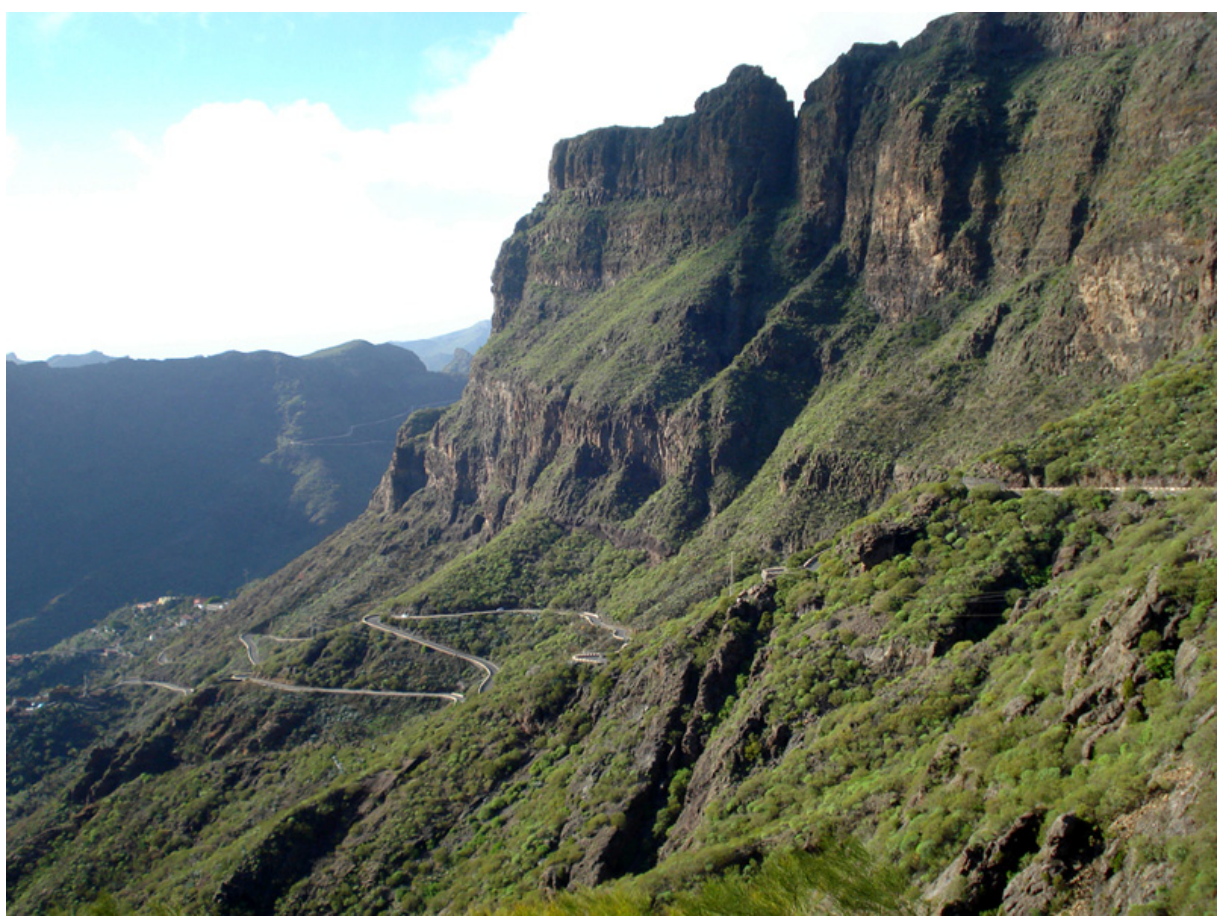

View over the Masca Valley. The Teno Mountains are truly dramatic.

Day 4 (21/1-09) (Anaga Mountains in the East)

This morning was started with a **Little Egret** for breakfast; the bird flew past our balcony in the early morning just after daybreak. The plan for the day was to explore the Anaga Mountains in the East. These mountains are very different from the Teno Mountains; they are not as high and not as rugged and the vegetation consists to a large extent of lush Laurel and Tree heath forest, at least in the central parts. The area is supposedly good for both Laurel and Bolle's pigeon, but they require a fair bit of luck, especially the Laurel Pigeon. Check the miradors, though, you might get lucky.

First stop on our way towards Anaga was the ponds northeast of Tejina (TFN2.5 in the guide). In these (fairly boring) ponds we saw one **Little Egret**, one **Grey Heron**, seven **Coots**, six

**Moorhens**, two **Common Sandpipers**, one **Common Kestrel** and some **Canaries** and **Canary Islands Chiffchaffs**. The island has very few ponds and reservoirs, so a stop at these might be rewarding, they are quick to access since they lie just by the road.

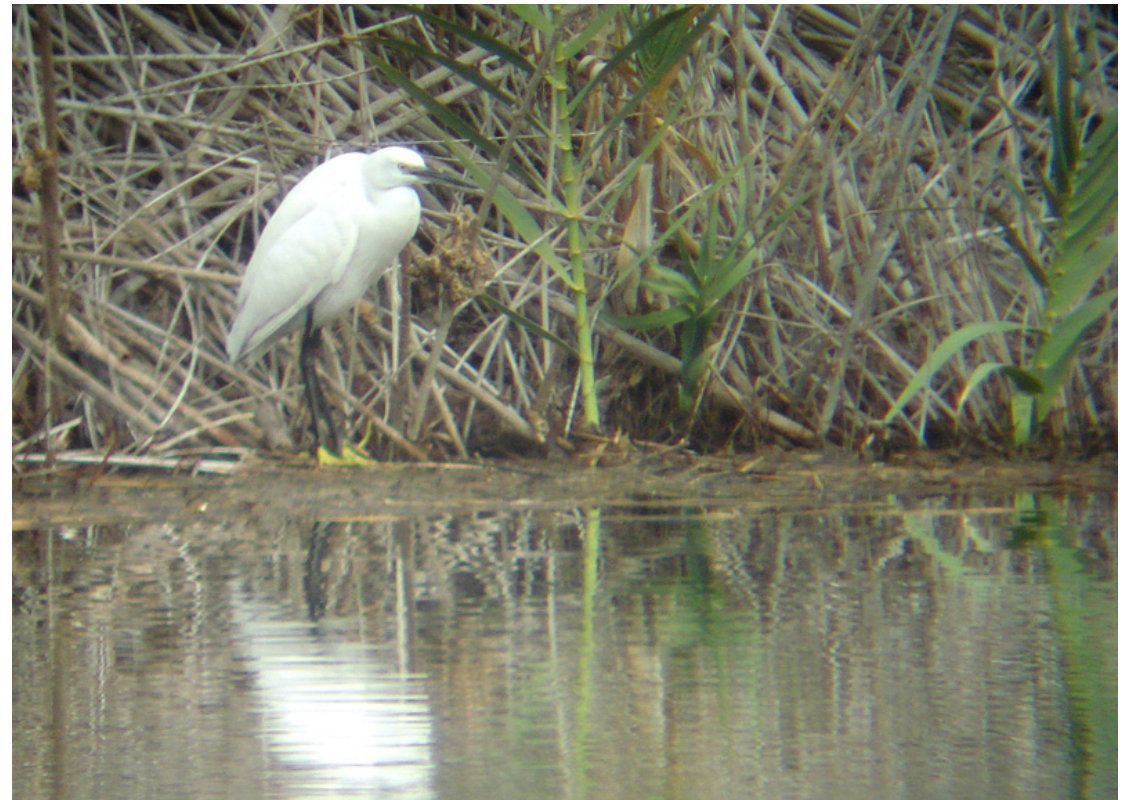

The Little Egret in one of the Tejina ponds.

After this stop we went up into the Anaga Rural Park which starts just outside Las Mercedes. We stopped at Mirador Jardin and walked randomly along some tracks in the Laurel/Tree heath forest. In the forest, which is thick and sometimes almost jungle-like, we saw four **Chaffinches** (subspecies *tintillon*; they look distinctly different) and around us were all the time the **Canary Island Kinglets**. They were hard to get good views of but we found after a while a flock that we could study well. Their song is different from both Goldcrest and Firecrest and look as something in-between these two, but are still considered as subspecies to Goldcrest in some countries. In the dense forest a **Sparrowhawk** (subspecies *granti*) flew silently past us.

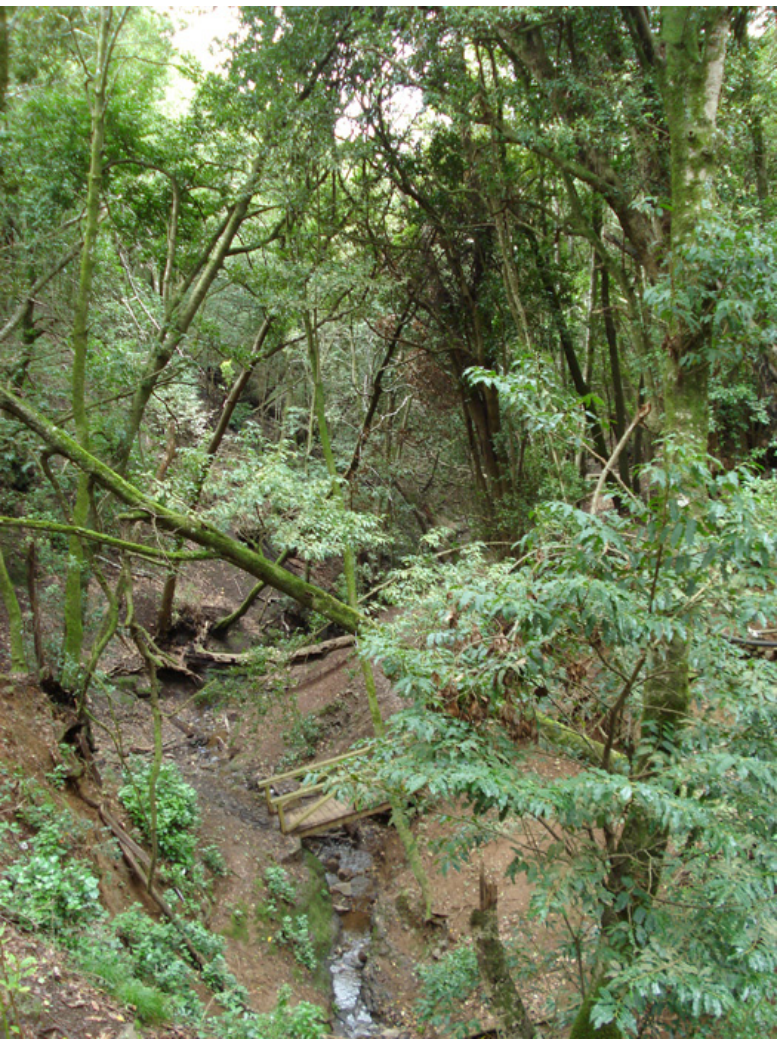

The Laurel Forest of the Anaga Mountains is lush and dense.

After this we went to Taganana, stopped here for lunch, and then continued towards El Draguillo. This tiny village lies beautifully in a valley just by the Roques de Anaga. These two small rocky islets lie just off shore and can be seen from the mainland. The rocks are described as the only place on the island where Madeiran Storm-petrel breed. The birds are winter breeders but are strictly nocturnal at the breeding site. It was maybe a long shot, but we thought one still might be able to spot one or two by scanning the surrounding waters from El Draguillo. To get to the village you can drive all the way. In the guide it says that you need a 4WD here but I would say that there would be no problem to drive with any car; the road is narrow but in good condition, it might have been fixed after the guide was printed. On the other hand, I still would suggest that you park somewhere before and walk the rest, it is a very beautiful area and the chance for Barbary Falcon is high. We spent maybe two hours searching for the Petrels but had no luck. Along the walk and during the stakeout, several **Canary Islands Chiffchaffs**, **Canaries**, one **Berthelot's Pipit**, one **Kestrel** and one **Common Buzzard**, but no Barbary Falcon. We spent the rest of the day here and drove home via Santa Cruz.

#### Day 5 (22/1-09) (Chanajiga Natural Park and Las Cañadas)

The plan for the day was to visit Chanajiga NP (TFN3) in the morning to try to find Laurel and Bolle's Pigeon and then go to Las Cañadas around Mount Teide. We started fairly early to reach the Natural Park in the early morning. On the way we did a short stop at Cruz Santa Reservoir where we found one **Little Egret** and two **Grey Wagtails** (subspecies *canariensis*). Our plan to reach the NP early did not work out perfectly. This was the first time the directions in the guide completely fooled us and it took us at least 1.5 hour to get to the place. Frustrating, since it is not at all far from Puerto de la Cruz. To find the park the directions in the guide is correct up until you pass Palo Blanco. Here it tells you to keep on TF-2115 and follow a sign towards the park area. The road is not called TF-2115 but TF-326 and the sign to the NP does not exist (anymore). Instead, ca 2 km after Palo Blanco (along TF-326), make a right following a sign to 'Las Llanadas'. In Las Llanadas, by the bar 'Casa Tomas', turn left and then immediately down to the right in the fork at the corner of the house. From here you drive for 5-6 km (which is not mentioned in the guide) before you get to a T-junction where you turn right into the parking area. The road up here is winding and small so it takes about 15 minutes. It is not allowed to drive into the park area like it says in the guide, so park here and walk instead. It took much longer time to get here than expected; I guess if compensating for all the errors we made getting here it still takes at least an hour maybe even more. This can be good to know since the idea is to be on site in early morning when the pigeons are more active.

Along the track there are several very good viewpoints where the trail bends around corners and there are also miradors. Immediately after entering the area, maybe 100 meters along the trail, two **Bolle's Pigeons** flew up! Nice! Now let's just hope for the trickier one, the Laurel Pigeon. We went on along the track and did not see very much in terms of birds (apart from the standard "background noise" of Canaries and Chiffchaffs) but the views over the Orotava Valley made up for that. After all the hassle getting here maybe we were to late, time was approaching 9:30. At the first mirador we saw yet another pigeon very briefly, too briefly to identify. After this we did not see or hear any more pigeons. Laurel Pigeon has to wait.

Our plan was to see the Blue Chaffinches in Las Lajas (TFC3), which is the place described in the guide as the best site for these, but we thought we might give the north slope of Teide a try as well. We stopped at Galeria Pino de la Cruz (TFC8) on the way up towards Las Cañadas and it took only a couple of minutes before there were three males and two females **Blue Chaffinches** on the ground around the picnic tables. The birds were very easy to observe here. I guess this must be the closest and easiest site from Puerto de la Cruz for these birds.

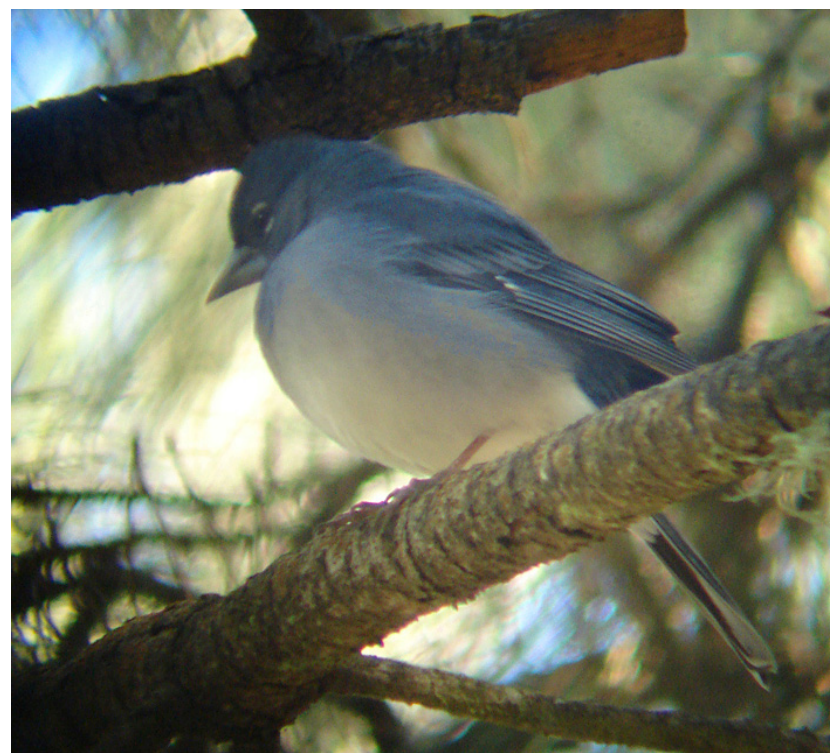

A male Blue Chaffinch at Galeria Pino de la Cruz

After this short stop we headed up into Las Cañadas Natural Park. This place is fantastic! Again, no words can describe it. When it comes to birds, it is naturally more modest since the whole area lies above 2000 meter and vegetation is scarce. Most of the few birds that we saw here was either **Berthelot's Pipits** or **Canary Islands Chiffchaffs** and you almost wonder what they are doing up here. The most interesting bird we saw was one **Southern Grey Shrike** (subspecies *koenigi*) that we found just along the road in the middle of Las Cañadas. We spent most of the day in Las Cañadas but in the evening we wanted to give the pigeons another try in Chanajiga NP. We did not manage to find any more pigeons, though, but saw one **Sparrowhawk** (subspecies *granti*).

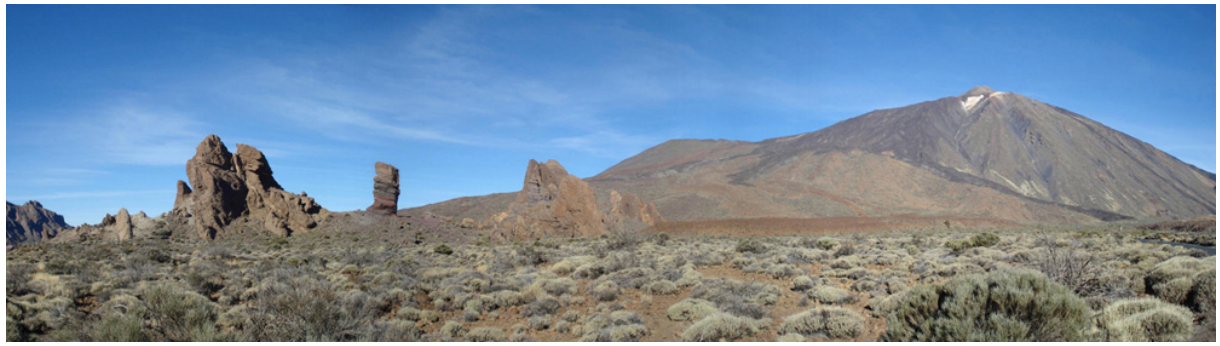

Las Cañadas with Pico del Teide.

Day 6 (23/1-09) (Las Cañadas, Las Lajas and Guaza Mountain)

The plan for this day was to go to the south of the island, primarily to Guaza Mountain for the Trumpeter Finches. This place is supposed to be the most reliable for these birds in the winter. We started fairly early again and decided to take the beautiful (but slower) road over Las

Cañadas to the south. At higher altitude on the way up, there was even frost on the road. We left a cloudy Puerto de la Cruz to be met by a gorgeous weather in Las Cañadas far above the clouds. What a morning! The air was so crisp and winds were completely calm. We knew that the Trumpeter Finches required an early morning, but could not help ourselves from lingering around Teide. We saw three **Berthelot's Pipits** and one **Canary Islands Chiffchaff** by Base del Teide, but nothing more. On the way down on the south slope, we stopped at Las Lajas (which is by the way on your right and not on your left when coming from Puerto Cruz as the guide says). Here we saw six or seven **Blue Chaffinches**, both males and females, and it took only a couple of minutes before we heard the drumming of a **Great Spotted Woodpecker** (subspecies *canariensis*). Shortly after we found a female in the tree next to us and after that two males nearby. We only spent a short time here and headed on towards Guaza Mountain.

The south is very different from the north; it is much drier and much less vegetation, almost no trees. Furthermore, the area around Playa de Las Americas and Los Cristianos is very urbanized and influenced by the tourism industry. We focused on Guaza Mountain just east of Los Cristianos to make an attempt on the Trumpeter Finches. On the walk up towards the plateau where the birds are known to reside during the winter we heard three **Spectacled Warblers** singing in the shrubbery next to the trail. The birds were sometimes not more than 20 meters away but were impossible to see. Skulky little things. Also along the walk we saw a flock of 30 **Grey Herons** flying west over Los Cristianos. On the plateau, by the big pile of stones we saw many of the endemic **Southern Tenerife Lizzard** (*Gallotia galloti galloti*). We walked around the plateau for an hour or so without finding any Trumpeter Finches, but heard in the end two **Barbary Partridges** calling from the narrow gorge just north of the trail, they were never seen though.

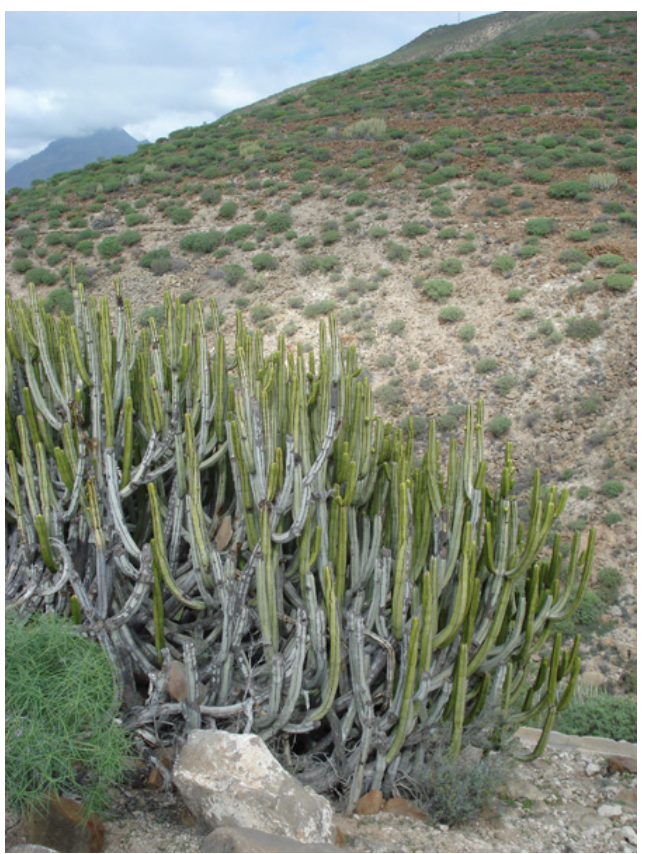

Canary Island Spurge in the Guaza Mountain. The landscape in the south is much dryer than in the north.

By the time we were finished with Guaza Mountain the weather had changed to cloudy even here in the south and remembering the wonderful weather we had in the morning at higher altitude, we decided to escape the clouds and head back to Las Cañadas. Back above the clouds the weather was again perfect, although up here it is not very warm, maybe 8-10 degrees. We spent some time in Las Cañadas and then on our way back towards Puerto de la Cruz we saw that the entire Orotava Valley was covered in clouds. Therefore we decided to stay above the clouds instead. We parked by Mirador de Mataznos along TF-21 and there was a flock of maybe 25-30 **Plain Swifts** foraging in the air just above the parking. This time we could study them really closely. We walked the dirt track heading west from the mirador and along the walk mostly lots of **Canaries** but also one dove circling above us a couple of times that looked pure enough to maybe be called **Rock Dove**. The evening was beautiful and we were thankful that we could be up here above, rather than in, the sea of clouds covering Puerto de la Cruz.

Day 7 (24/1-09) (Puerto de la Cruz)

The car was returned the evening before, so this day was spent in and around Puerto de la Cruz. During the day in the town nothing new in terms of birds were seen. In the afternoon we saw again a flock of maybe 15-20 **Plain Swifts** from the balcony and also one **Yellowcrowned Amazon**. These are of course feral but a small population breeds, like the Monk Parakeet, in Puerto de la Cruz.

Day 8 (25/1-09) (Return trip)

Last day. Our pick-up time for going to the airport was 09:15 am so we did not have time for much more than breakfast before leaving. The return trip was perfect and we returned very satisfied from this relaxing and very interesting trip.

We both liked Tenerife very much. Anyone with the slightest interest in nature; botany, geology, ornithology or just appreciate dramatic and beautiful scenery will find Tenerife highly interesting and I would strongly recommend a visit. Our list of birds was not impressively long at all (35 species, not counting feral), but we still manage to see most of the species we planned to.

If you have any questions or just liked this trip report, please drop me a line.

### *Per Henningsson, Sweden*

*perhenningsson@yahoo.com* 

#### **Species List**

Canary *Serinus canaria* Kanariesiska Very, very common

Little Egret *Egretta garzetta* Silkeshäger Tejina ponds Sparrowhawk *Accipiter nisus granti* Sparvhök Anaga, Chanajiga NP Common Buzzard *Buteo buteo insularum* Ormvråk Common in mountains Common Kestrel *Falco tinnunculus canariensis* Tornfalk Common Barbary Falcon *Falco perigrinoides* Berberfalk Punta del Fraile Barbary Partridge *Alectoris barbara koenigi* Klipphöna Punta de Teno, Guaza Moorhen *Gallinula chloropus* Rörhöna Tejina ponds 9 Coot *Fulica atra* Sothöna Tejina ponds Whimbrel *Numenius phaeopus* Småspov Puerto de la Cruz Turnstone *Arenaria interpres* Roskarl Puerto de la Cruz Common Sandpiper *Actitis hypoleucos* Drillsnäppa Tejina ponds Yellow-legged Gull *Larus michahellis atlantis* Gulfotad trut Very common Rock Dove *Columba livia* Klippduva Close to Chanajiga NP [Feral pigeon] *[Columba livia (feral)]* [Tamduva] Common Collared Dove *Streptopelia decaocto* Turkduva Common Bolle's Pigeon *Columba bollii* Kanarieduva Chanajiga NP [Monk Parakeet] *[Myiospsitta monachus]* [Munkparakit] Puerto de la Cruz [Yellow-crowned Amazon] *[Amazona ochrocephala]* [Gulpannad amazon] Puerto de la Cruz 20 Plain Swift *Apus unicolor* Enfärgad seglare Here and there Great Spotted Woodpecker *Dendrocopos major canariensis* Större hackspett Las Lajas Berthelot's Pipit *Anthus berthelotii berthelotii* Kanariepiplärka Very common Grey Wagtail *Motacilla cinerea canariensis* Forsärla Cruz Santa reservoir 24 Robin *Erithacus rubecula superbus* Rödhake Few here and there Blackbird *Turdus merula cabrerae* Koltrast Common Blackcap *Sylvia atricapilla* Svarthätta Puerto de la Cruz Spectacled Warbler *Sylvia conspicillata orbitalis* Glasögonsångare Guaza Mountain Sardinian Warbler *Sylvia melanocephala leucogastra* Sammetshätta El Palmar Canary Islands Chiffchaff *Phylloscopus canariensis* Kanariegransångare Very common Canary Islands Kinglet *Regulus (regulus) teneriffae* Kanariekungsfågel Common in pine forest Tenerife Blue Tit *Parus teneriffae* Koboltmes Common Southern Grey Shrike *Lanius meridionalis koenigi* Ökenvarfågel Las Cañadas Raven *Corvus corax tingitanus* Korp Masca Valley Spanish Sparrow *Passer hispaniolensis* Spansk sparv Common Rock Sparrow *Petronia petronia madeirensis* Stensparv Punta de Teno Common Chaffinch *Fringilla coelebs tintillon* Bofink Anaga Blue Chaffinch *Fringilla teydea* Blå bofink Galeria Pino, Las Lajas

#### **English name Scientific name Swedish name Note**

Grey Heron *Ardea cinerea* Gråhäger Tejina ponds, Guaza etc